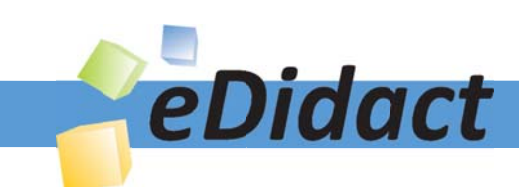

# Arbeitsmaterialien für Lehrkräfte

Kreative Ideen und Konzepte inkl. fertig ausgearbeiteter Materialien und Kopiervorlagen für einen lehrplangemäßen und innovativen Unterricht

Thema: Kunst, Ausgabe: 25

Titel: Chuck Close - Mosaikkopf (9 S.)

# Produkthinweis zur »Kreativen Ideenbörse Sekundarstufe«

Dieser Beitrag ist Teil einer Print-Ausgabe aus der »Kreativen Ideenbörse Sekundarstufe« der Mediengruppe Oberfranken – Fachverlage GmbH & Co. KG\*. Den Verweis auf die jeweilige Originalquelle finden Sie in der Fußzeile des Beitrags.

Alle Beiträge dieser Ausgabe finden Sie hier.

Seit über 15 Jahren entwickeln erfahrene Pädagoginnen und Pädagogen kreative Ideen und Konzepte inkl. sofort einsetzbarer Unterrichtsverläufe und Materialien für verschiedene Reihen der Ideenbörse.

Informationen zu den Print-Ausgaben finden Sie hier.

\* Ausgaben bis zum Jahr 2015 erschienen bei OLZOG Verlag GmbH, München

## **Beitrag bestellen**

- > Klicken Sie auf die Schaltfläche Dokument bestellen am oberen Seitenrand.
- Alternativ finden Sie eine Volltextsuche unter www.eDidact.de/sekundarstufe.

## Piktogramme

In den Beiträgen werden – je nach Fachbereich und Thema – unterschiedliche Piktogramme verwendet. Eine Übersicht der verwendeten Piktogramme finden Sie hier.

## Nutzungsbedingungen

Die Arbeitsmaterialien dürfen nur persönlich für Ihre eigenen Zwecke genutzt und nicht an Dritte weitergegeben bzw. Dritten zugänglich gemacht werden. Sie sind berechtigt, für Ihren eigenen Bedarf Fotokopien in Klassensatzstärke zu ziehen bzw. Ausdrucke zu erstellen. Jede gewerbliche Weitergabe oder Veröffentlichung der Arbeitsmaterialien ist unzulässig.

Die vollständigen Nutzungsbedingungen finden Sie hier.

Haben Sie noch Fragen? Gerne hilft Ihnen unser Kundenservice weiter: Kontaktformular | @ Mail: service@eDidact.de **E** Post: Mediengruppe Oberfranken - Fachverlage GmbH & Co. KG E.-C.-Baumann-Straße 5 | 95326 Kulmbach http://www.eDidact.de | https://www.bildung.mgo-fachverlage.de

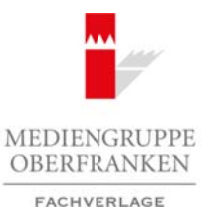

## **Chuck Close – Mosaikkopf**

# **Vorüberlegungen**

#### **Lernziele:**

- → *Die Schüler lernen den Künstler Chuck Close und den Kunststil* "Fotorealismus" kennen.
- *Sie betrachten das Kunstwerk "Self Portrait 1999" von Chuck Close und erfahren Wesentliches über die Arbeit des Künstlers.*
- *Sie gestalten einen Mosaikkopf in Collagetechnik.*

#### **Anmerkungen zum Thema:**

*Fotorealismus* ist ein in den späten 60ern und frühen 70ern (nach der Pop-Art) in den USA entstandener Kunststil, dessen Kennzeichen die extrem realistische Malerei ist.

Die wichtigsten Vertreter sind *Chuck Close*, *Don Eddy* und *Ralph Goings*. In Deutschland arbeitet z.B. *Gerhard Richter* in fotorealistischer Weise.

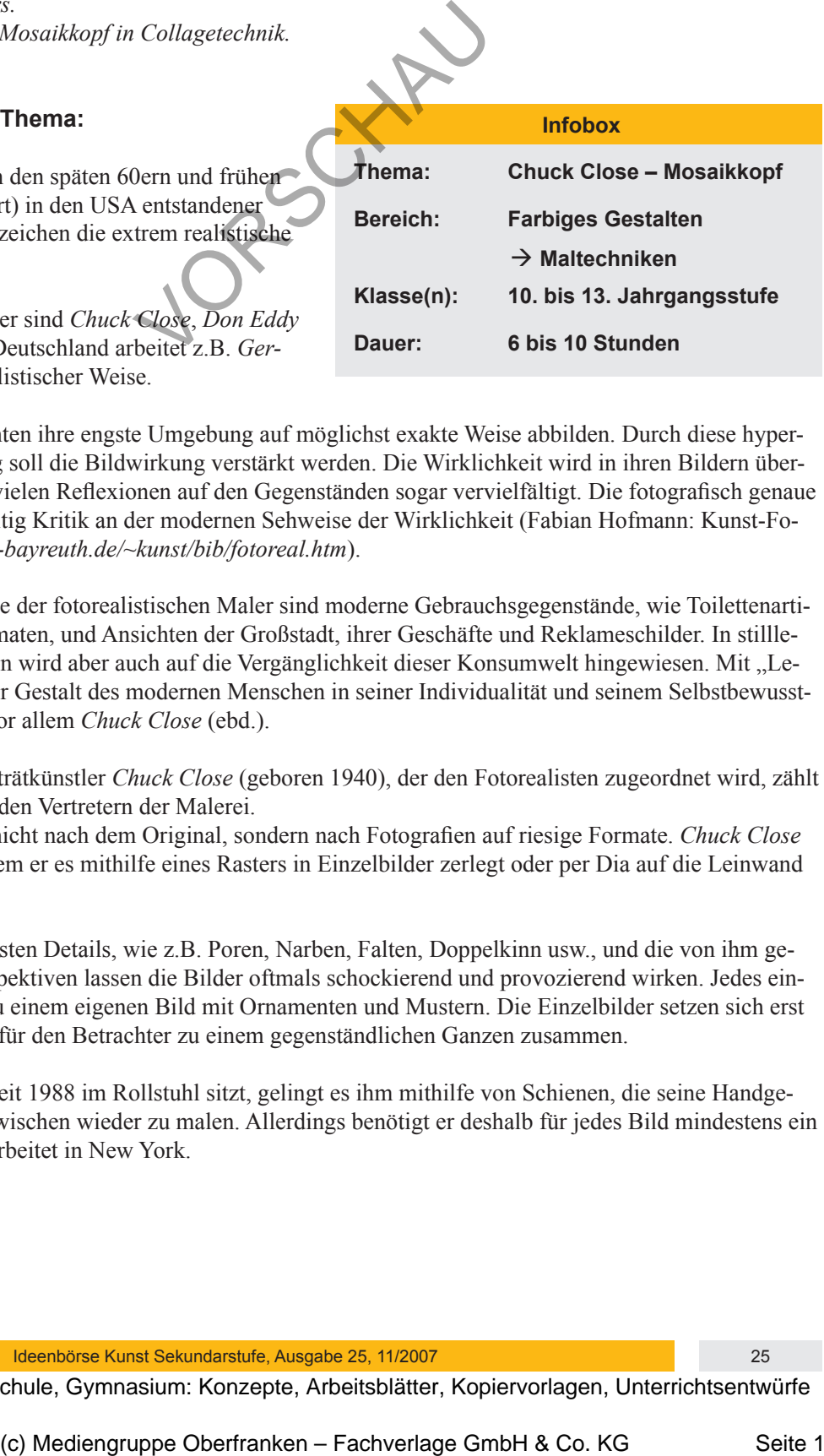

Die Fotorealisten möchten ihre engste Umgebung auf möglichst exakte Weise abbilden. Durch diese hyperrealistische Darstellung soll die Bildwirkung verstärkt werden. Die Wirklichkeit wird in ihren Bildern übersteigert und durch die vielen Reflexionen auf den Gegenständen sogar vervielfältigt. Die fotografisch genaue Abbildung ist gleichzeitig Kritik an der modernen Sehweise der Wirklichkeit (Fabian Hofmann: Kunst-Forum: *http://did.mat.uni-bayreuth.de/~kunst/bib/fotoreal.htm*).

Häufig gewählte Motive der fotorealistischen Maler sind moderne Gebrauchsgegenstände, wie Toilettenartikel, Automobile, Automaten, und Ansichten der Großstadt, ihrer Geschäfte und Reklameschilder. In stilllebenhaften Darstellungen wird aber auch auf die Vergänglichkeit dieser Konsumwelt hingewiesen. Mit "Lebendigem", nämlich der Gestalt des modernen Menschen in seiner Individualität und seinem Selbstbewusstsein, beschäftigt sich vor allem *Chuck Close* (ebd.). Arbeitsmaterialien Sekundarstufe (2612)<br> **Chuck Close - Mosaikkopf**<br>
Vorübberlegungen<br>
The Scholar forme den Konzepte, Scholar Gymnasium: *Konzelandars*<br> *Die Scholar forme den Konzepte, Scholar formes*<br> *Secharacteris de* 

Der amerikanische Porträtkünstler *Chuck Close* (geboren 1940), der den Fotorealisten zugeordnet wird, zählt weltweit zu den führenden Vertretern der Malerei.

Seine Porträts malt er nicht nach dem Original, sondern nach Fotografien auf riesige Formate. *Chuck Close* überträgt das Foto, indem er es mithilfe eines Rasters in Einzelbilder zerlegt oder per Dia auf die Leinwand projiziert.

Das Abbilden der kleinsten Details, wie z.B. Poren, Narben, Falten, Doppelkinn usw., und die von ihm gewählten extremen Perspektiven lassen die Bilder oftmals schockierend und provozierend wirken. Jedes einzelne Rasterteil wird zu einem eigenen Bild mit Ornamenten und Mustern. Die Einzelbilder setzen sich erst aus großer Entfernung für den Betrachter zu einem gegenständlichen Ganzen zusammen.

Obwohl *Chuck Close* seit 1988 im Rollstuhl sitzt, gelingt es ihm mithilfe von Schienen, die seine Handgelenke stabilisieren, inzwischen wieder zu malen. Allerdings benötigt er deshalb für jedes Bild mindestens ein Jahr Zeit. Er lebt und arbeitet in New York.

Ideenbörse Kunst Sekundarstufe, Ausgabe 25, 11/2007 25

## **25/2**

## **Chuck Close – Mosaikkopf**

## **Vorüberlegungen**

#### **Internetseiten zur Vorbereitung:**

*www.wikipedia.de*

*www.kunstaspekte.de*

*www.kunstwissen.de/fach/f-kuns/b\_postm/frOO.htm*

*http://did.mat.uni-bayreuth.de/~kunst/bib/fotoreal.htm*

## **Die einzelnen Unterrichtsschritte im Überblick:**

- 1. Schritt: Bildbesprechung "Self Portrait 1999" von Chuck Close
- 2. Schritt: Arbeitsauftrag Mosaikkopf
- 3. Schritt: Abschlussbesprechung

## **Checkliste:**

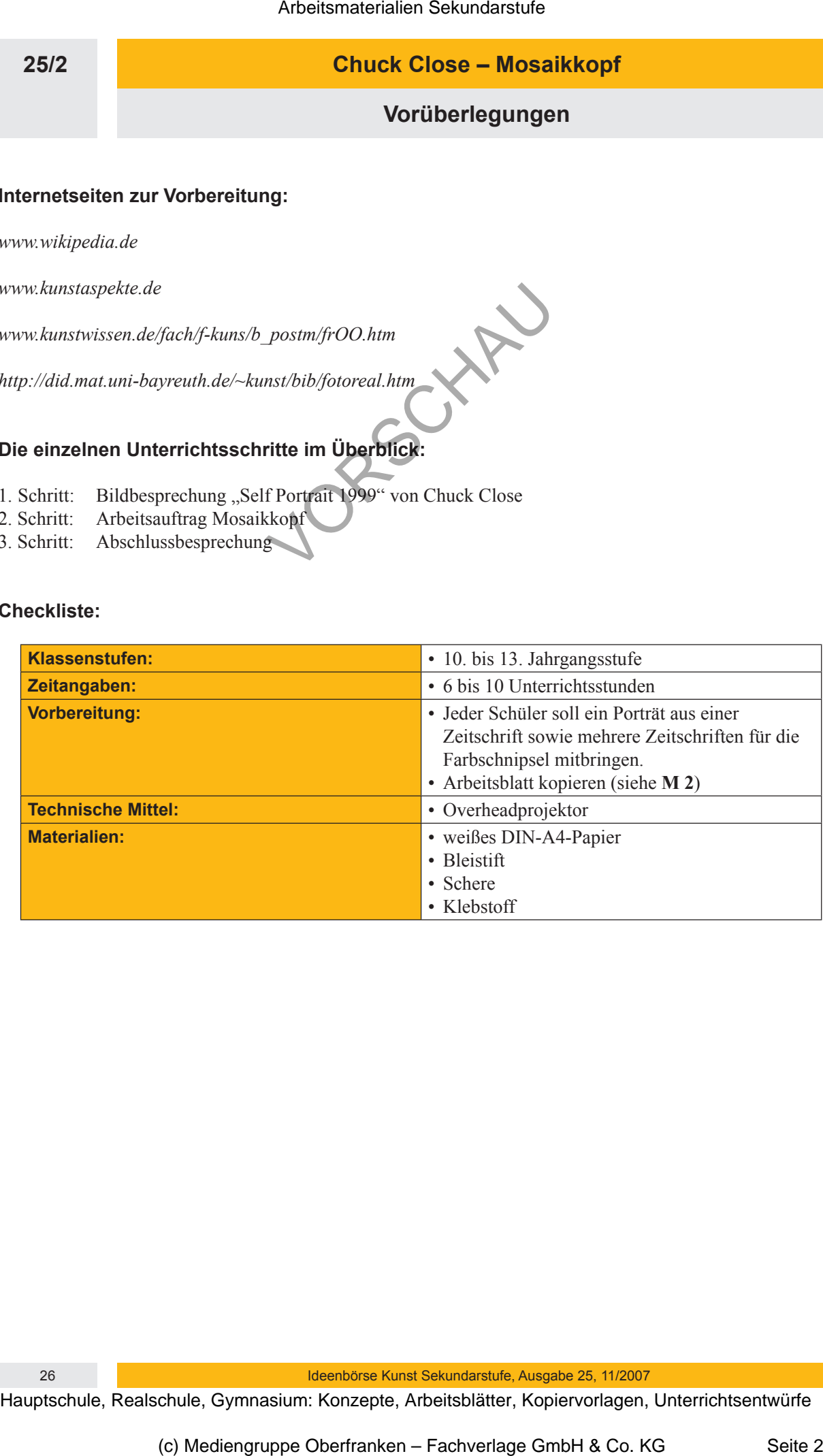

26 Ideenbörse Kunst Sekundarstufe, Ausgabe 25, 11/2007